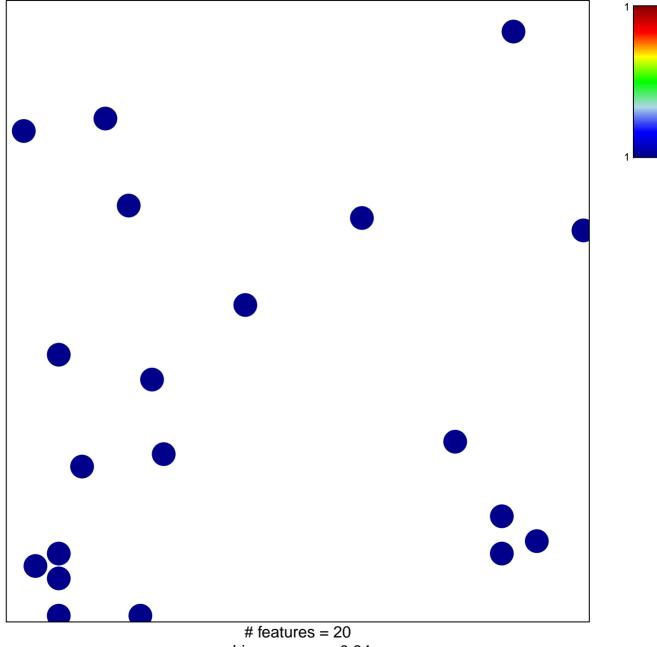

chi-square p = 0.84

## behavioral fear response

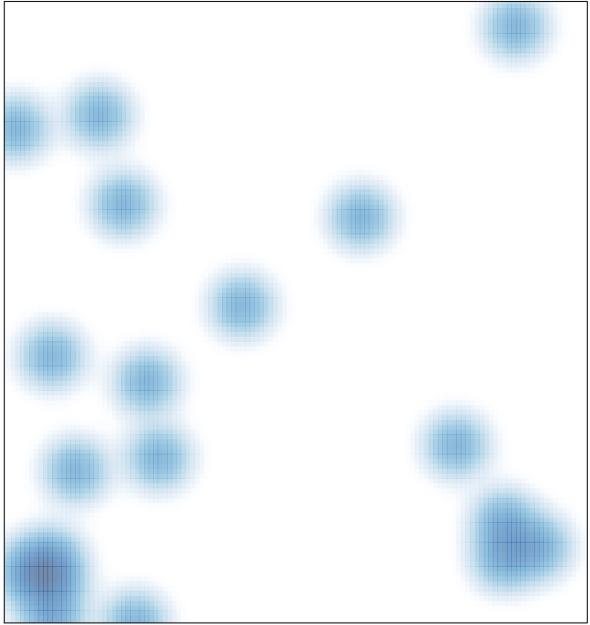

# features = 20 , max = 1